#### **Meditation for Beginners**

This is the first, or alpha draft of the Meditation for Beginners eLearning Course. This course has been designed as an option for learning a healthy stress management tool for employees of Company ABC. Effective stress management produces higher morale, fewer sick days, less employee turnover, and a positive climate in the workplace. In six months, there will be a 10% improvement in sick days and 20% improvement work-place moral according to a survey conducted at that time.

**Target Audience**: Employees at Company ABC who do not have a meditation practice

#### **Learning Objectives**:

After this course, learners will be able to:

- 1. Name 3 benefits of meditation
- 2. Access free and subscription meditation sites
- 3. Execute a meditation practice

**Learning Level:** Knowledge and skill

**Seat Time:** 25 minutes

#### **Notes for Reviewers:**

• Capitalization is not important in the left column; however, it is very important in the next column On Screen Text.

• Information included in brackets [] or will not appear on screen or read. These labels are to show the order in which items will appear on screen or provide clarification to the developer. If information in the [] is orange, that indicates the name of a layer. The rows that are filled with a faded orange are details for each layer on the slide depicted.

• Timing for graphics/visuals/on screen text is tied to the narration/audio through a numbering system. For example, where you see a [1] in the narration/audio, you will likely see a [1] in the Visual/Display column telling you when an object is supposed to display on the screen.

- Use the Notes Column to enter any questions, concerns or suggestions
- Animation notes for will be in all caps and italicized:
	- o Entrance animation in green such as *FADES*
	- o Exit animation in red such as *FADES*

#### **General Style Notes:**

- This course is APA format for titles and AP grammar.
- Copyright free images of different meditative and calming scenes.
- Slide title font is Source Sans Pro Black-Size 32, all other font is Open San usually 12 or 14 based on the context. Use Modern Player.

#### **Course Outline:**

- 1) Cover Slide
- 2) Navigation
- 3) Introduction
- 4) Objectives
	- Name 3 benefits of meditation
	- Access free and subscription meditation sites
	- Execute a meditation practice
- 4) Health Benefits of Meditation
	- Knowledge check
- 5) Common Road Blocks
- 6) Create a Learning Path
	- Time of Day
	- Types of Meditation
	- Find a Meditation
	- Positional Choices
- 7) Summary
- 8) Assessment-80% score required, or learner is required to retake the quiz.
	- Introduction
	- 5 Quiz Questions on individual slides
	- Results slide

9) Completion

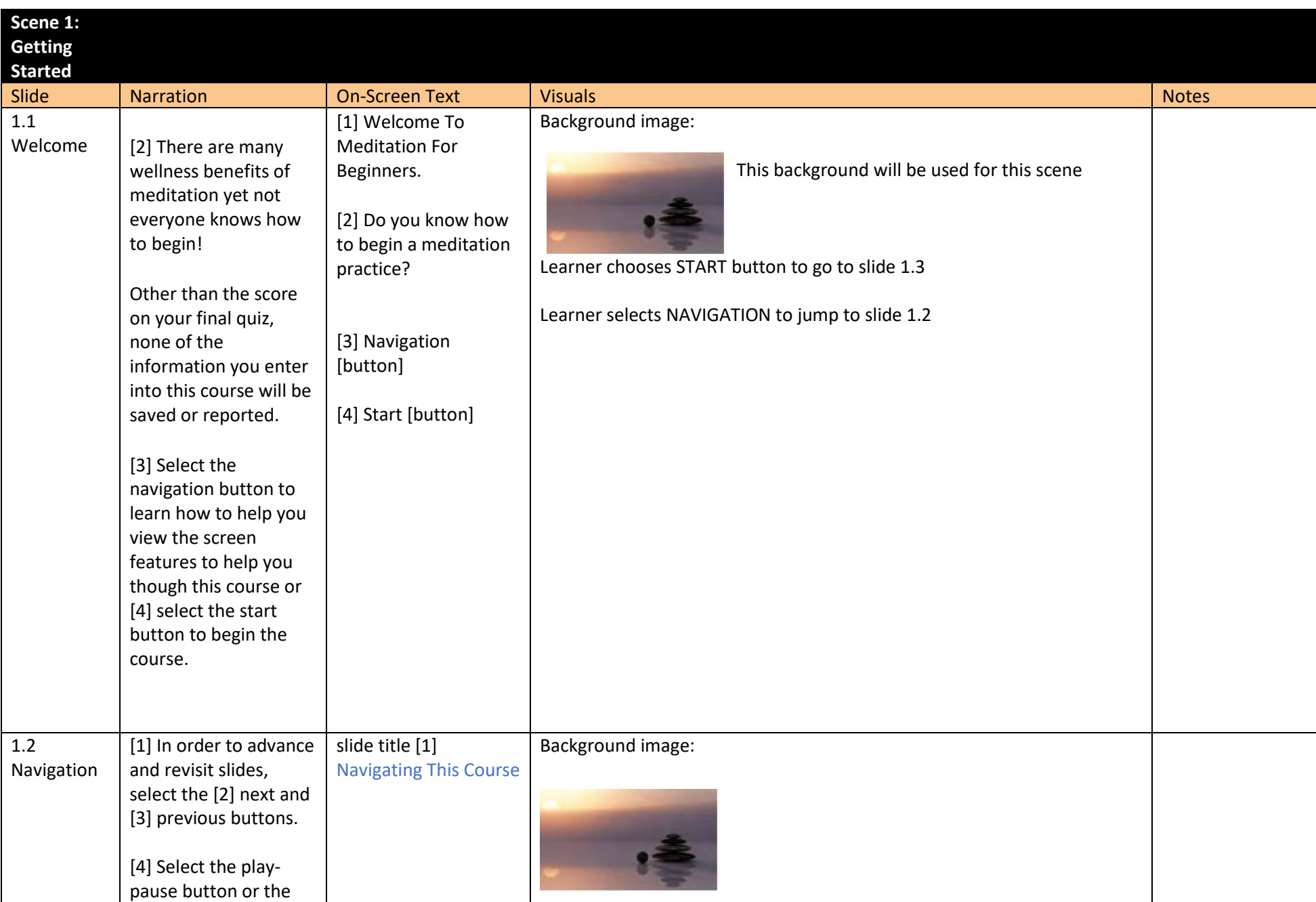

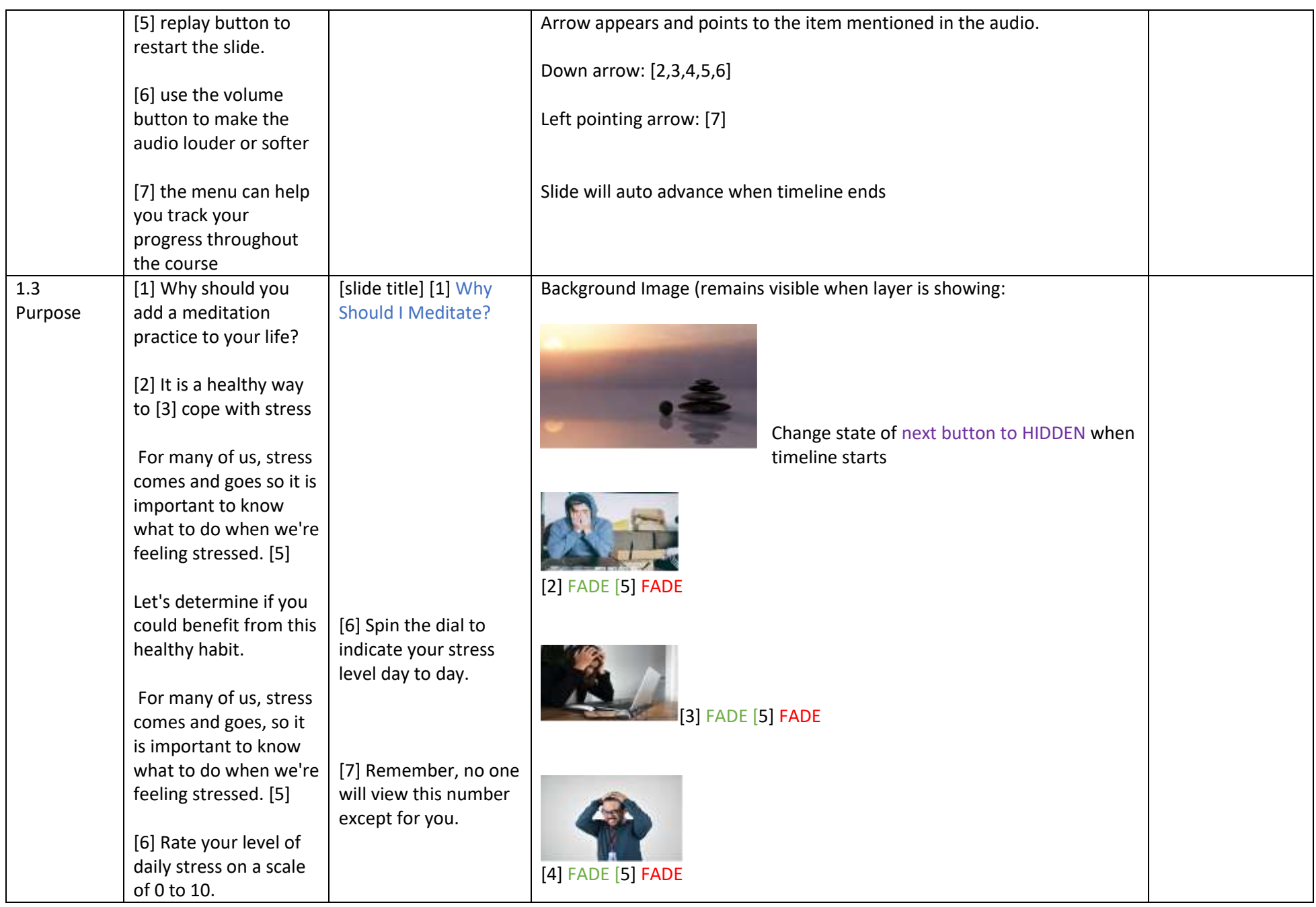

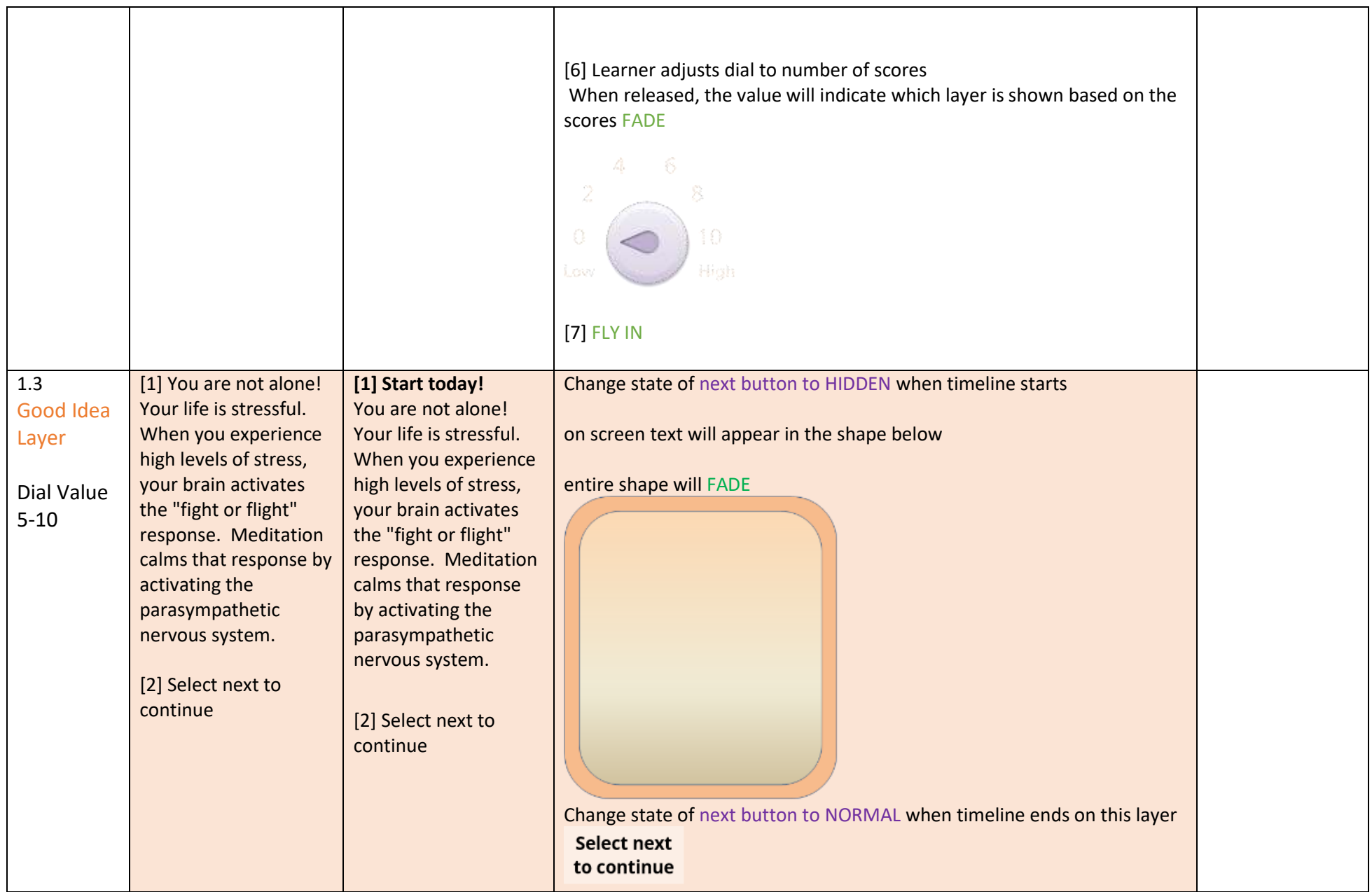

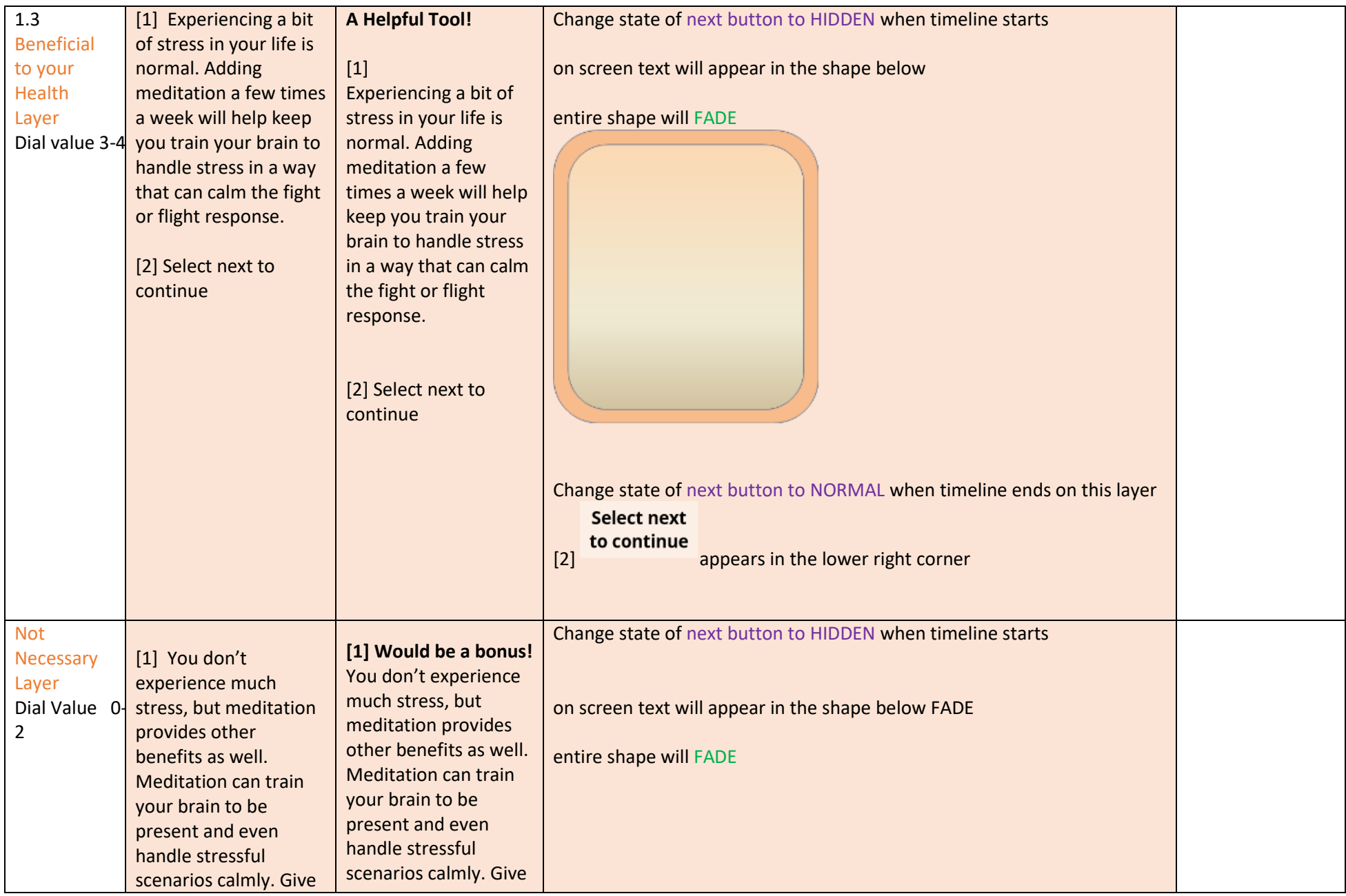

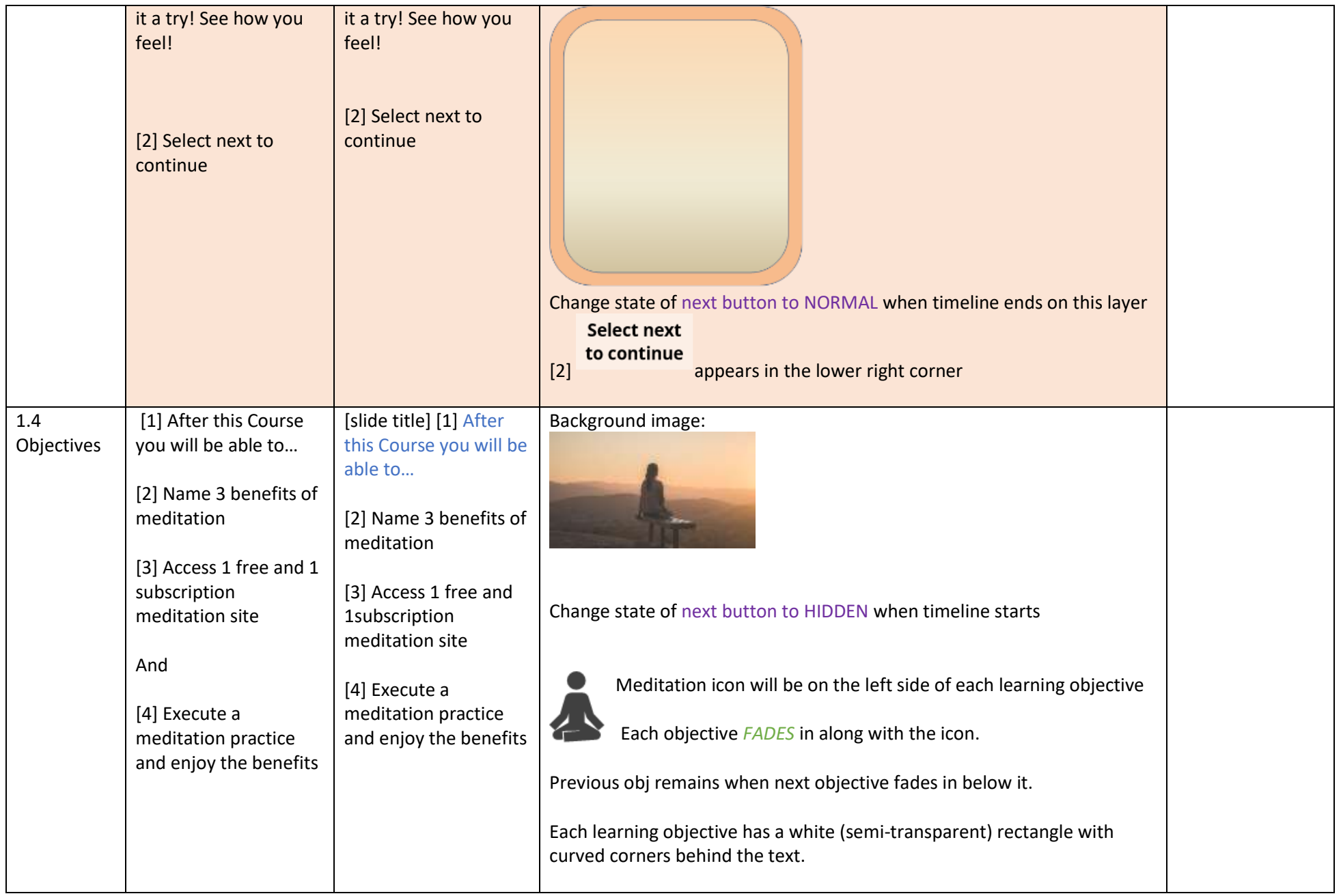

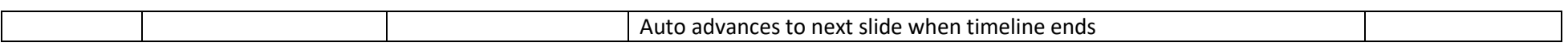

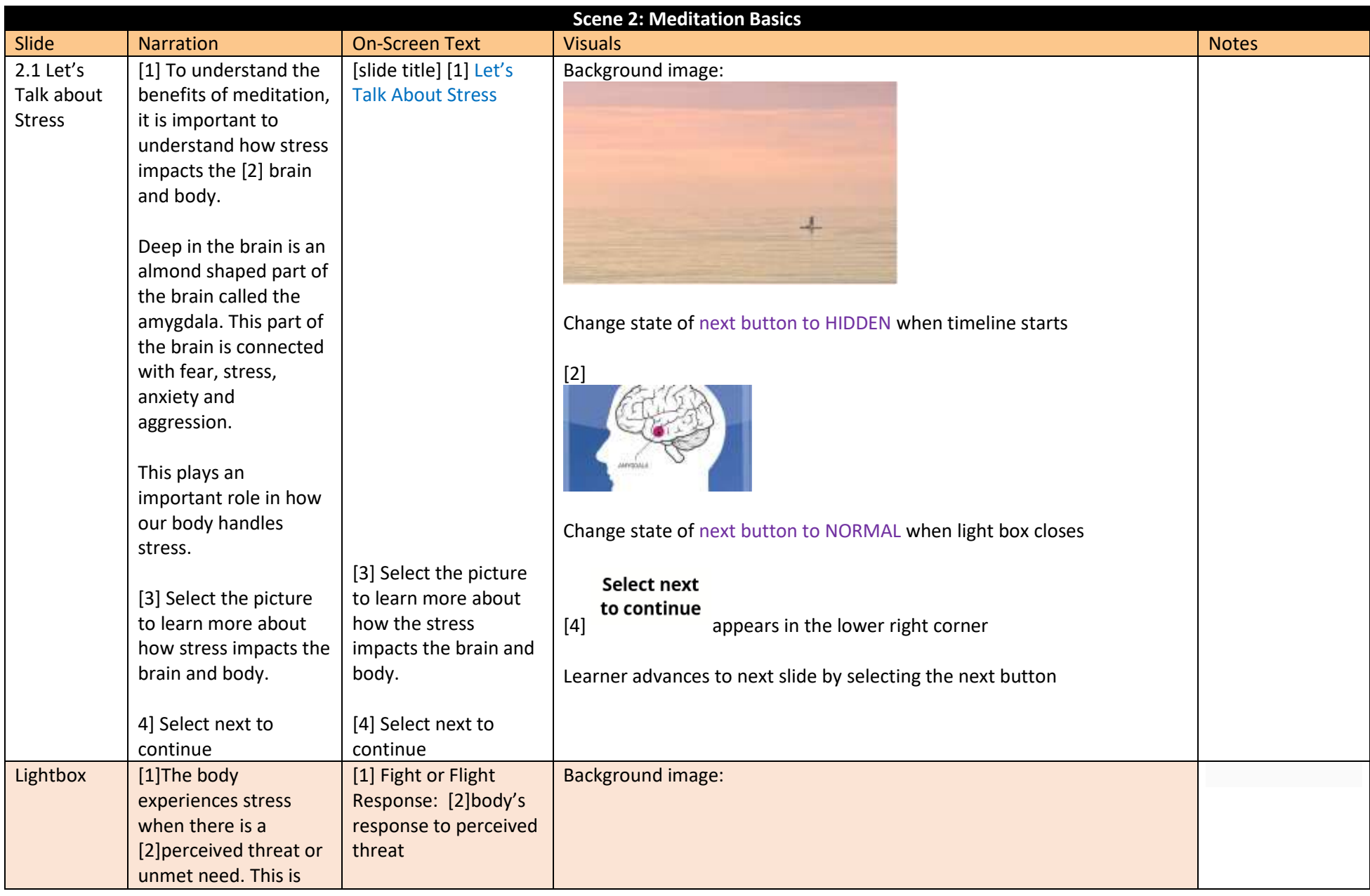

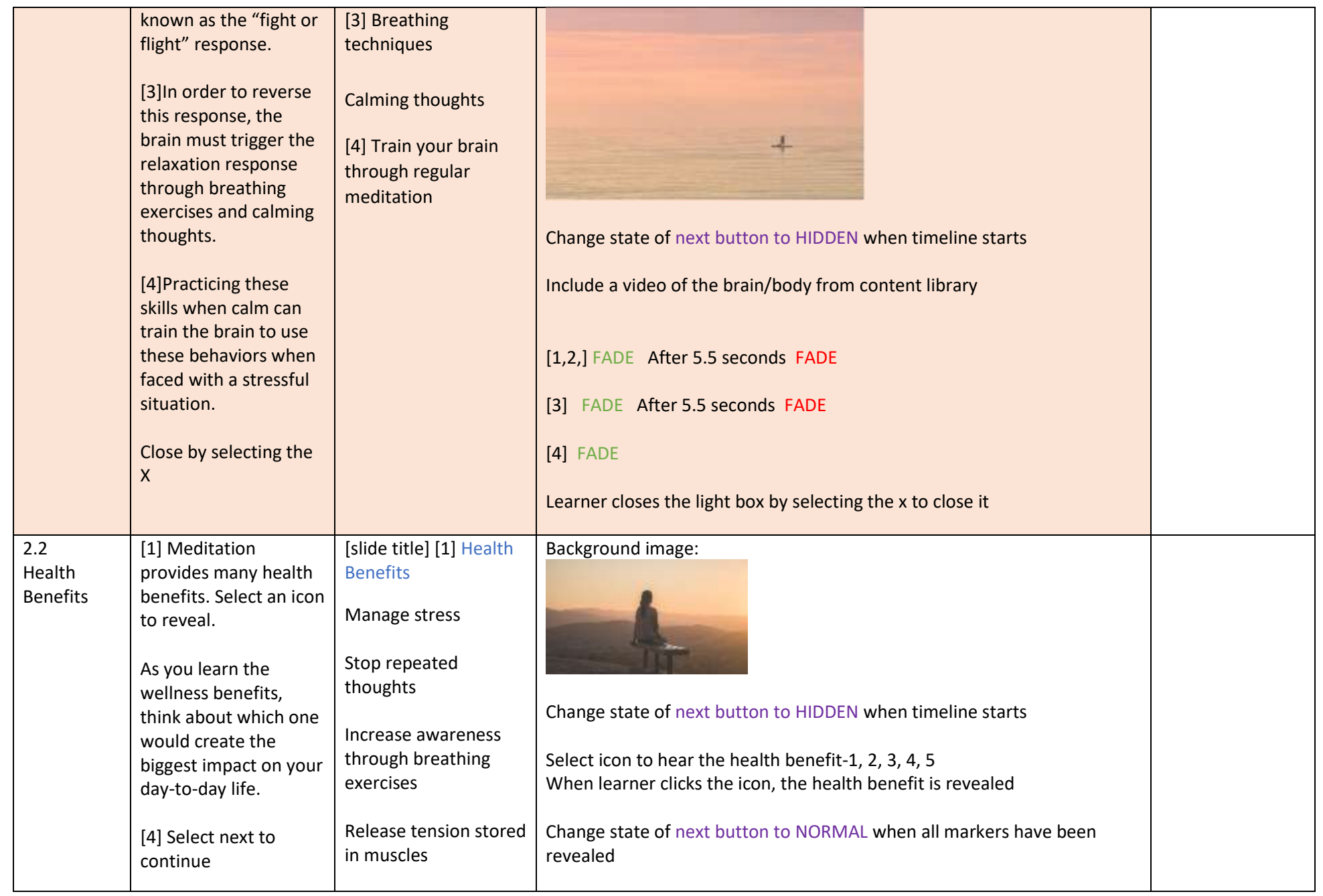

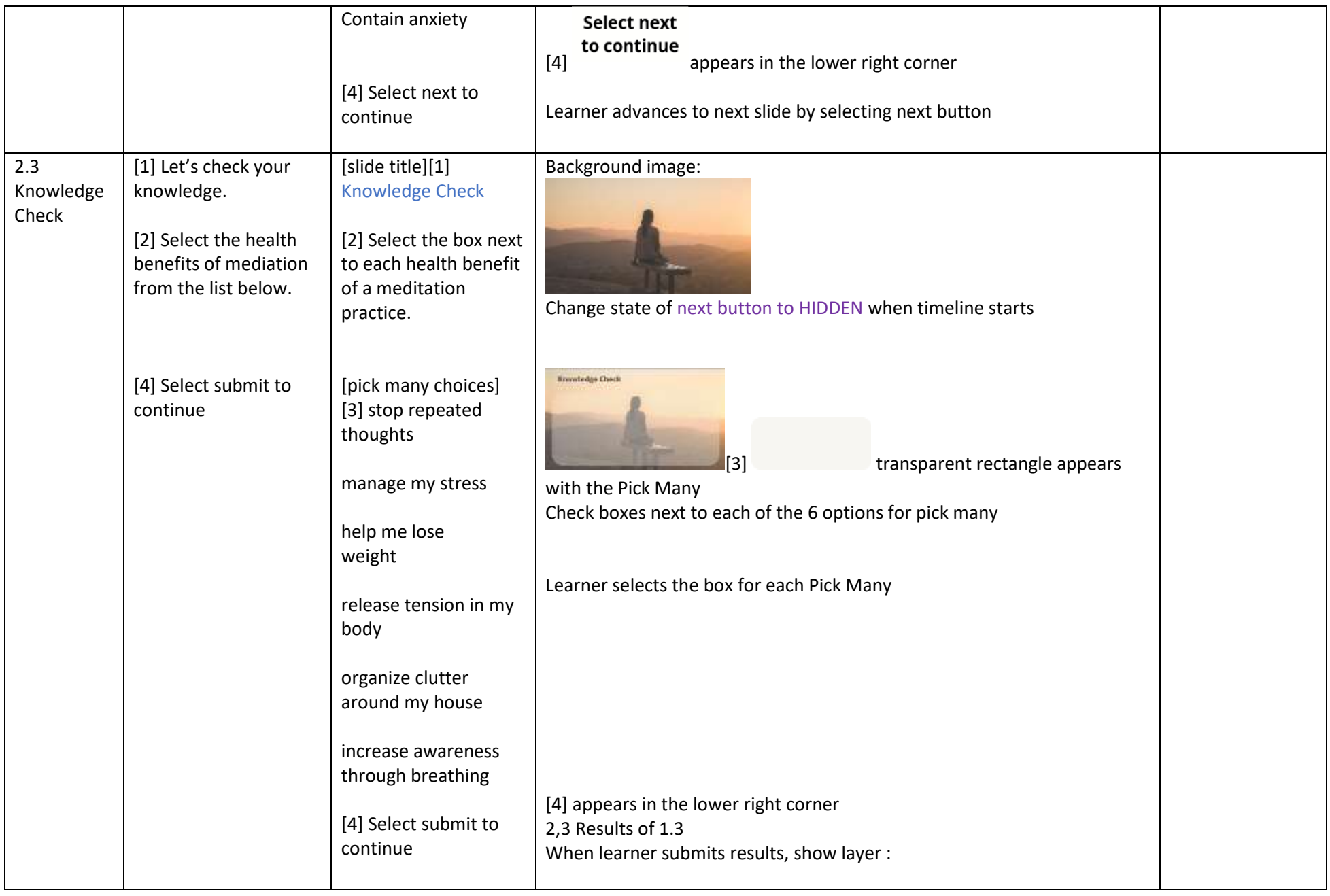

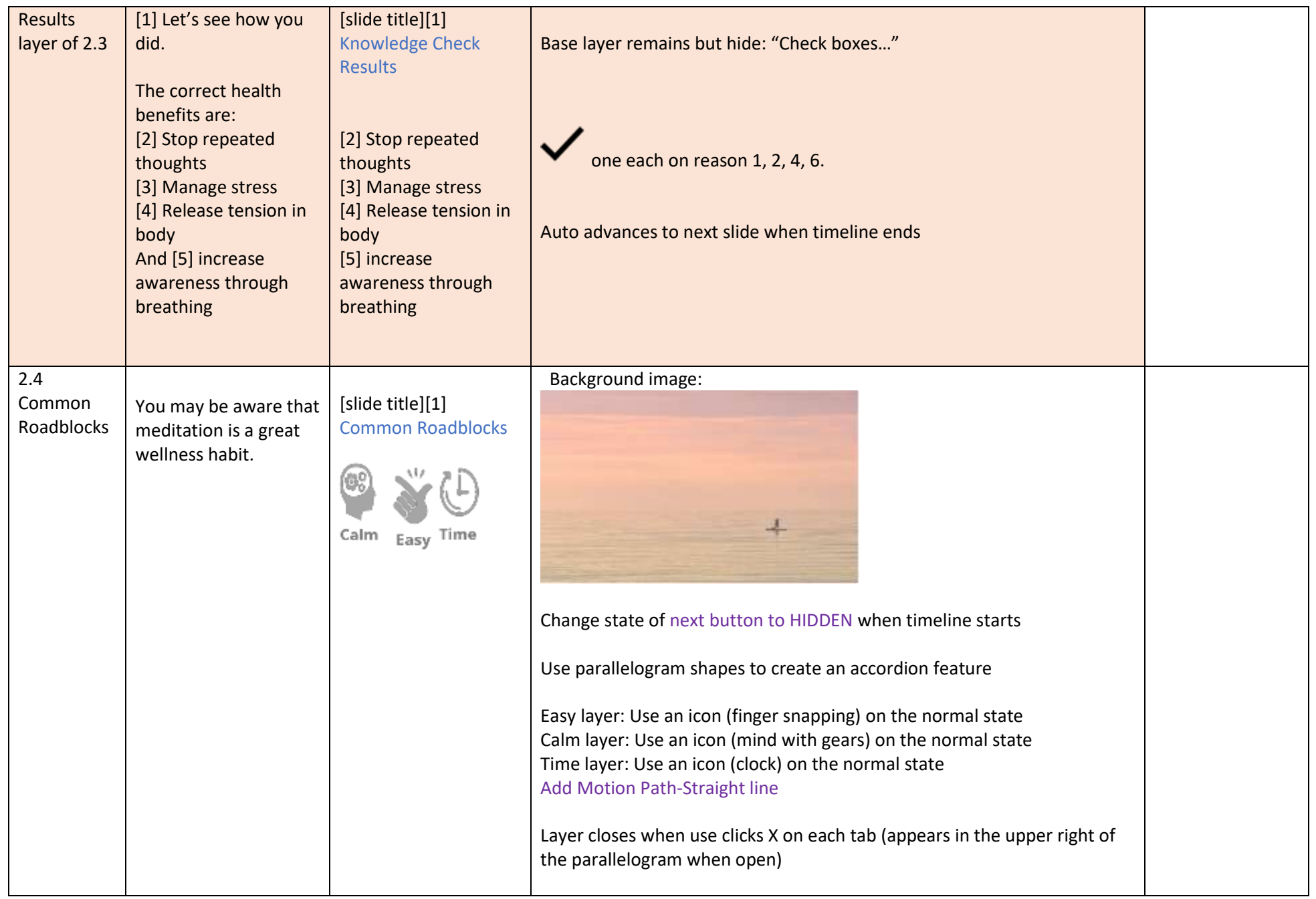

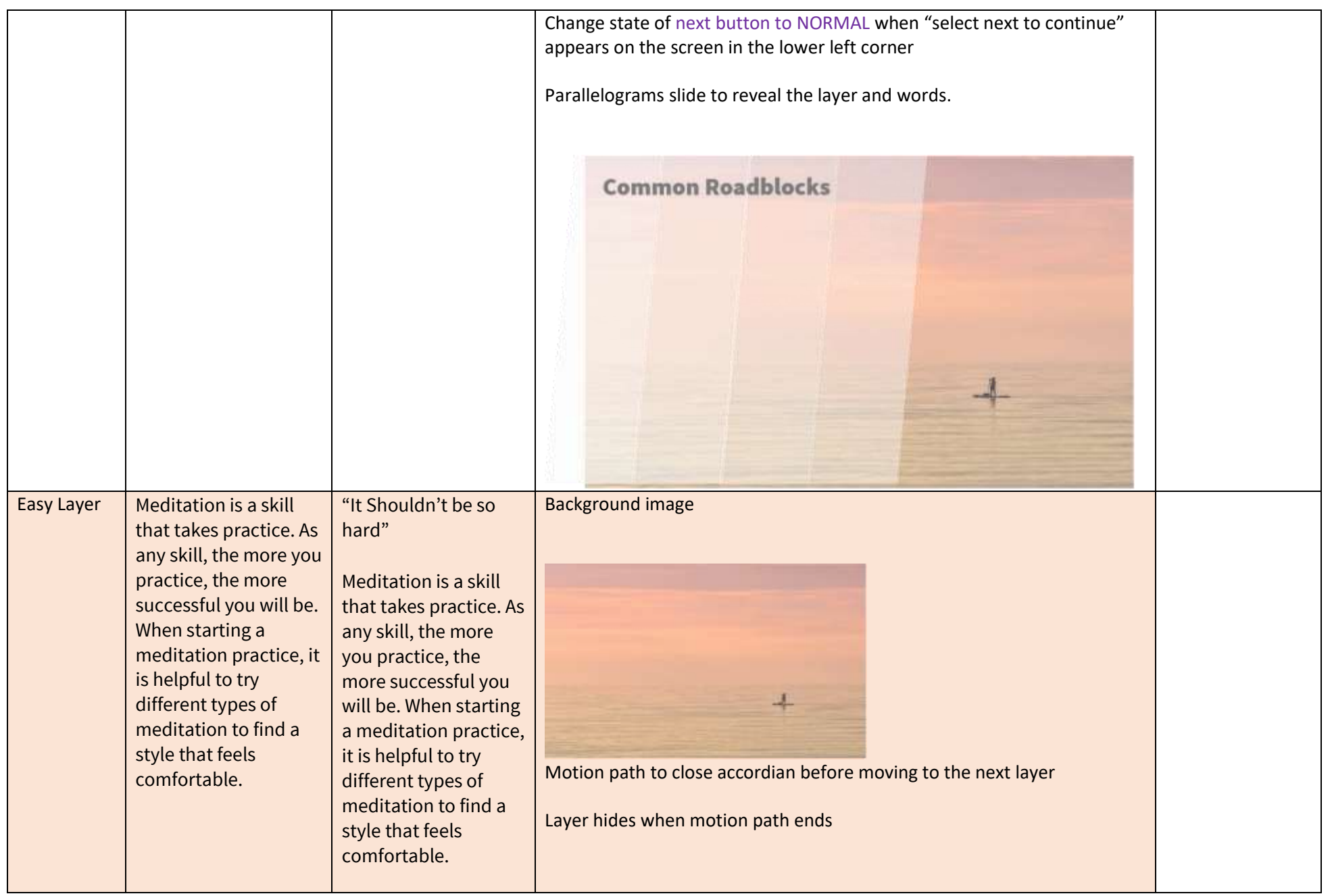

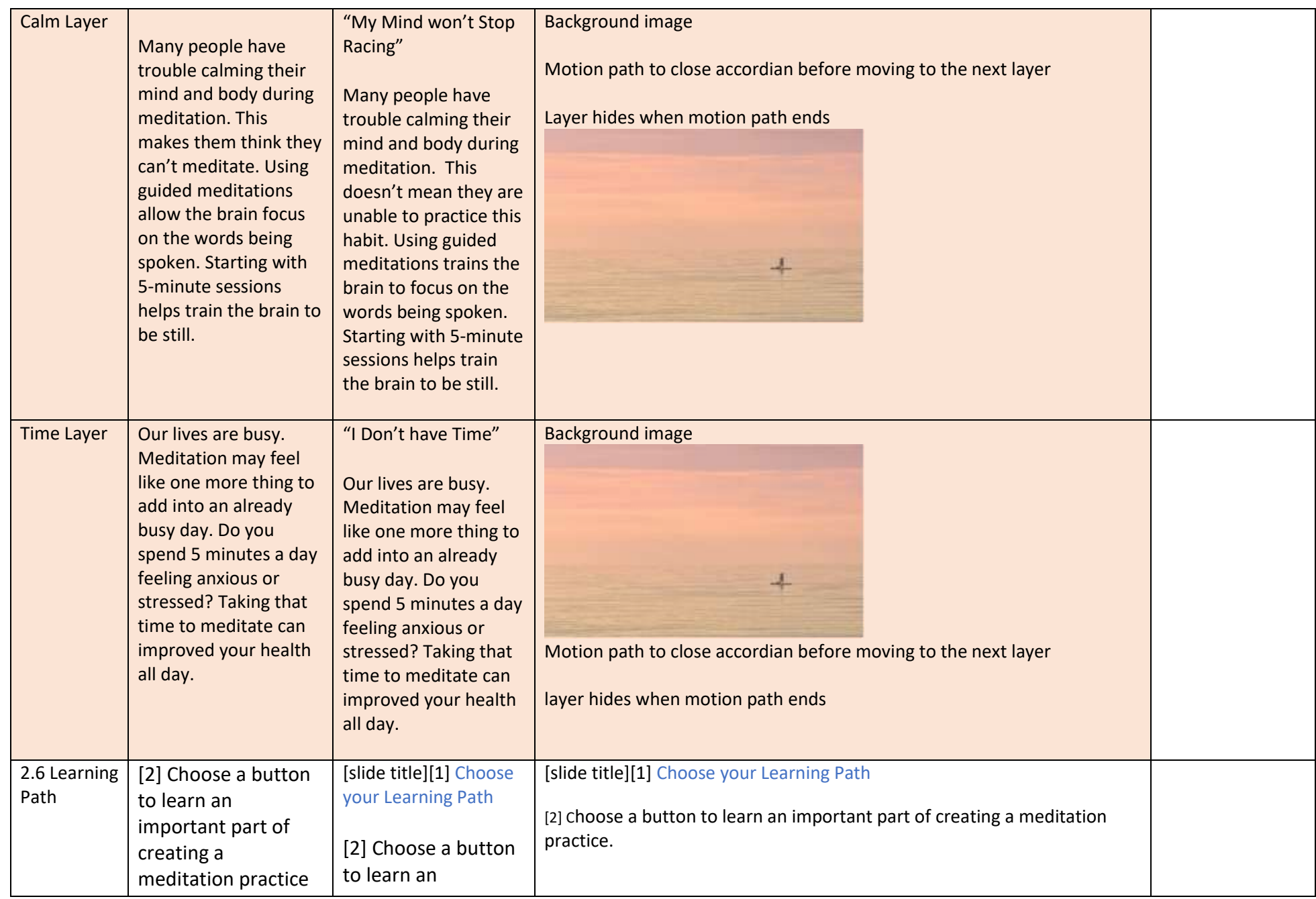

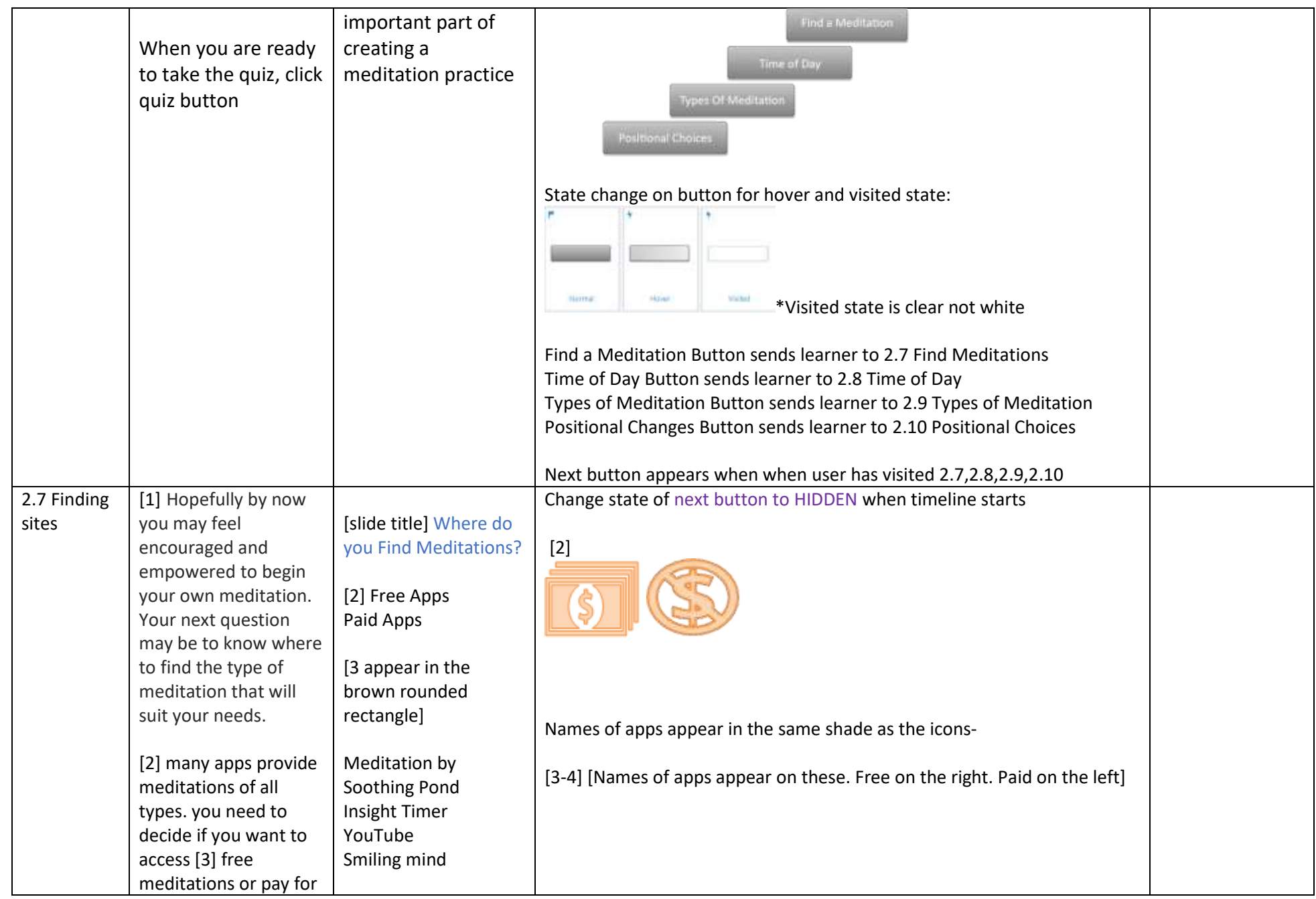

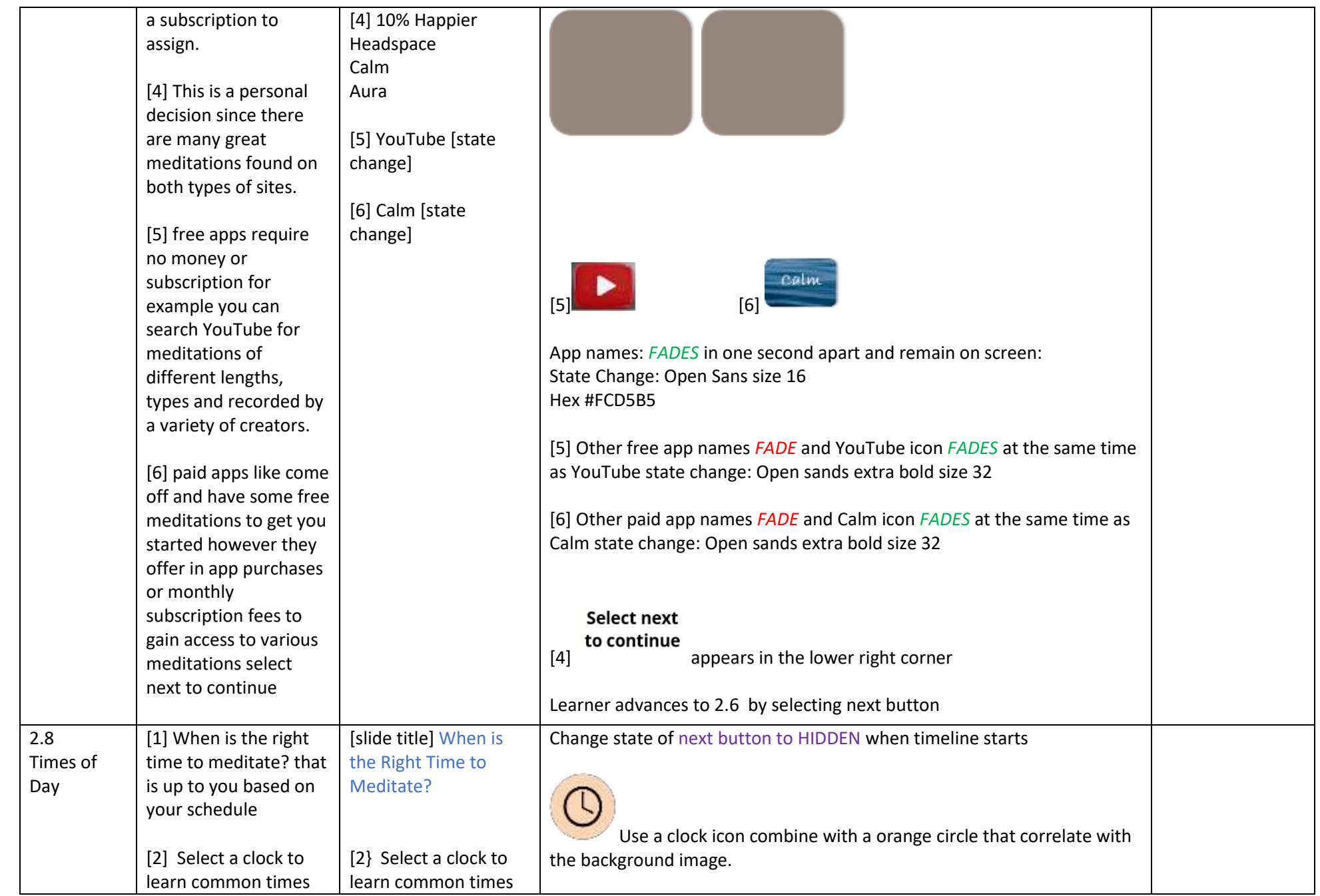

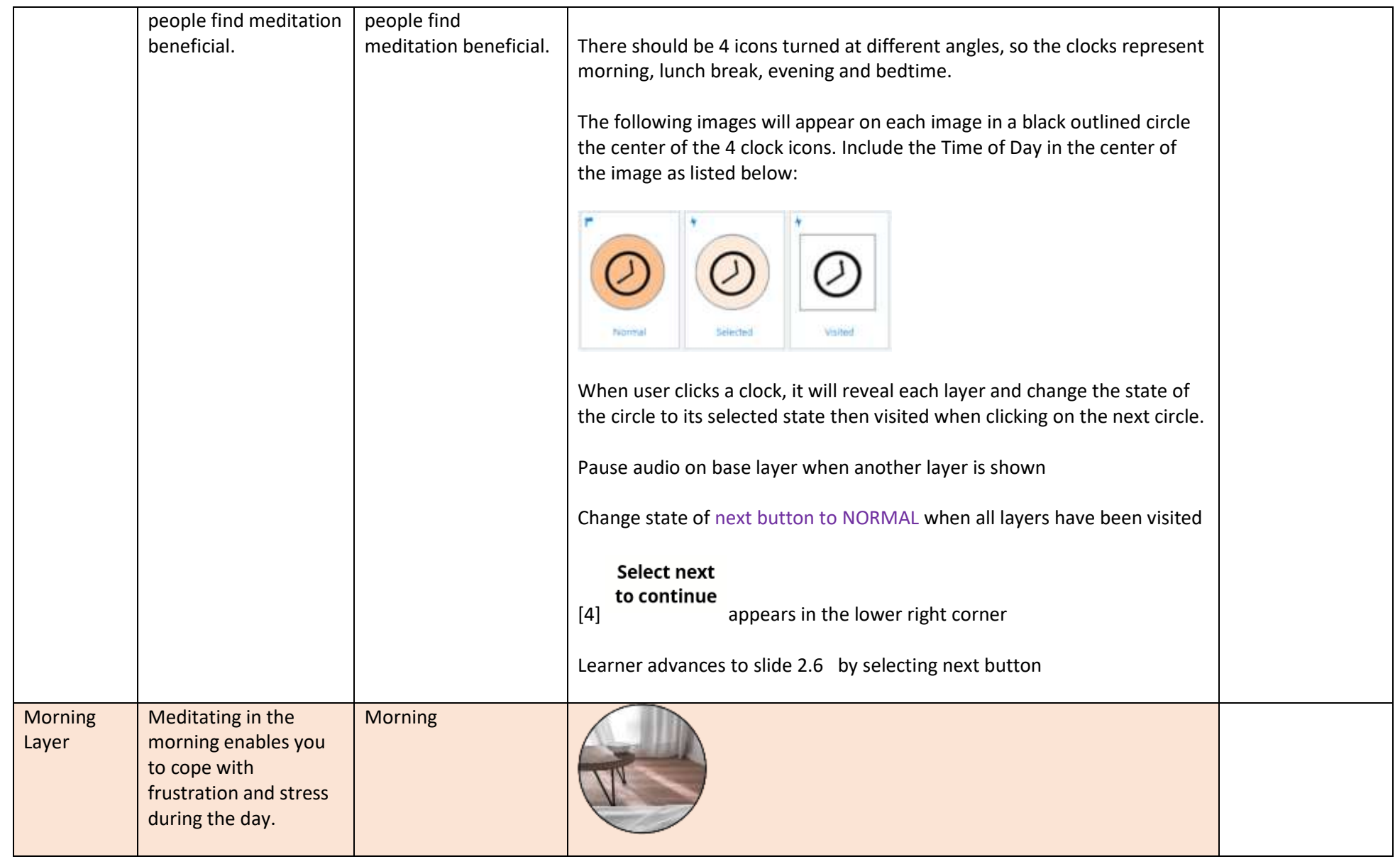

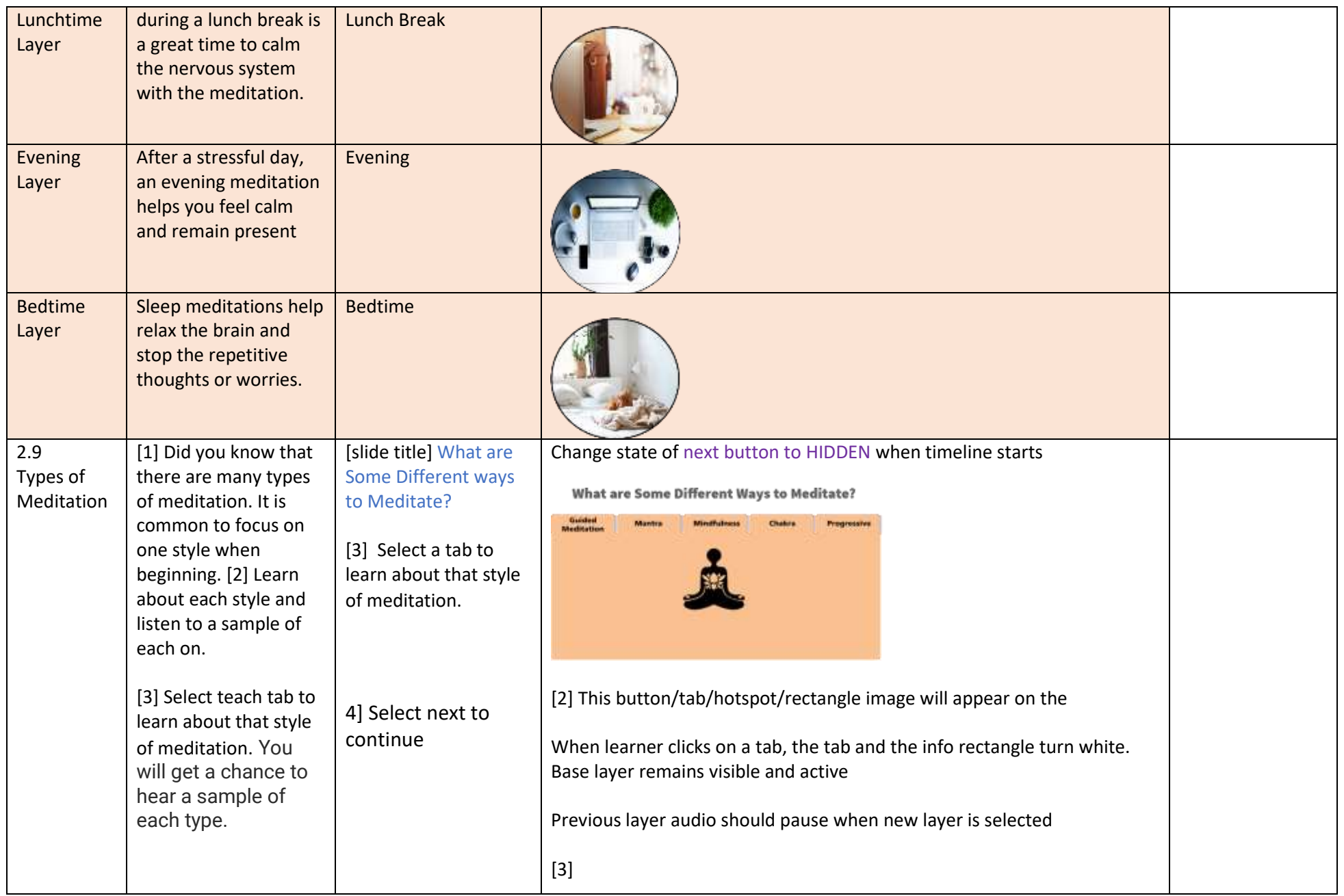

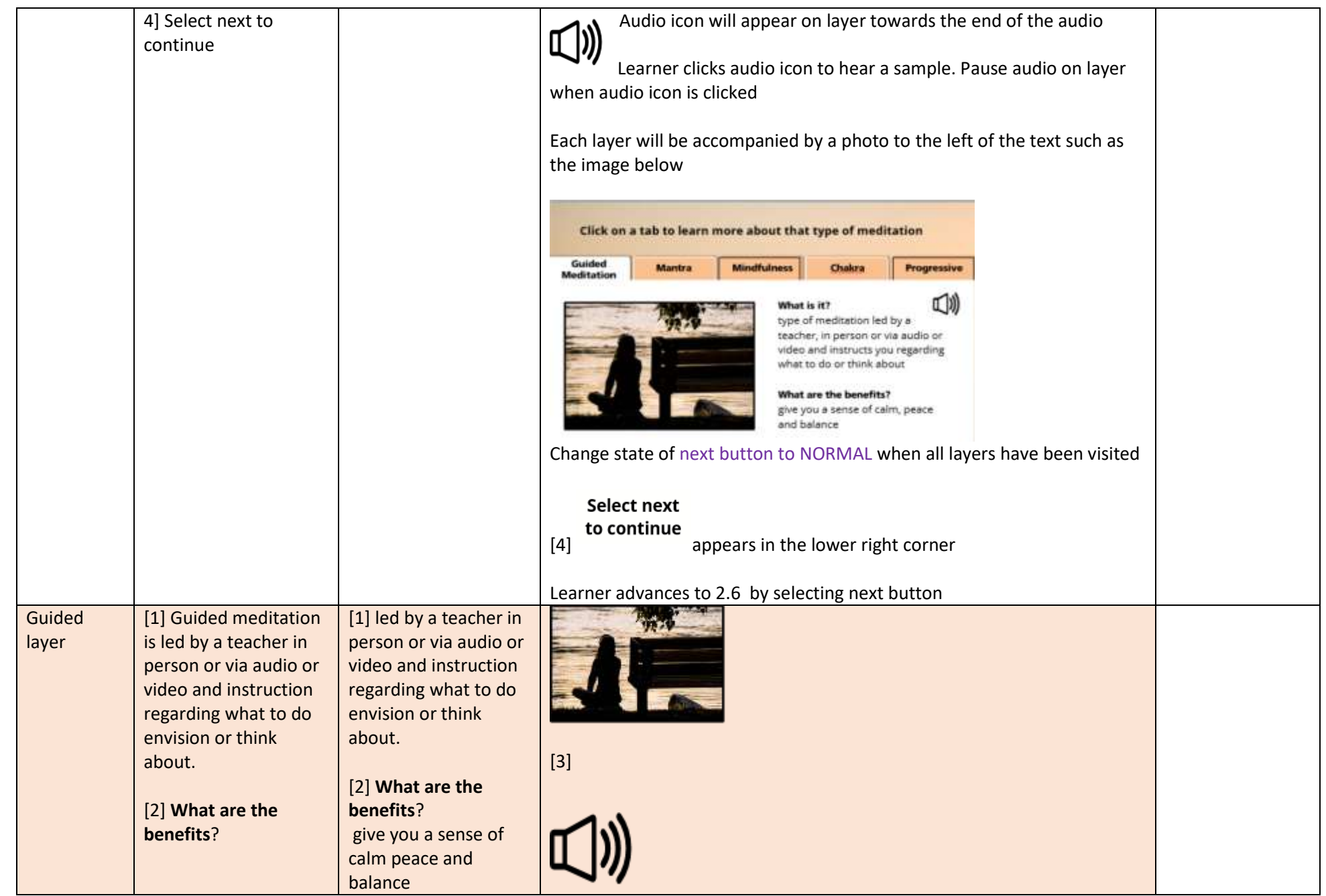

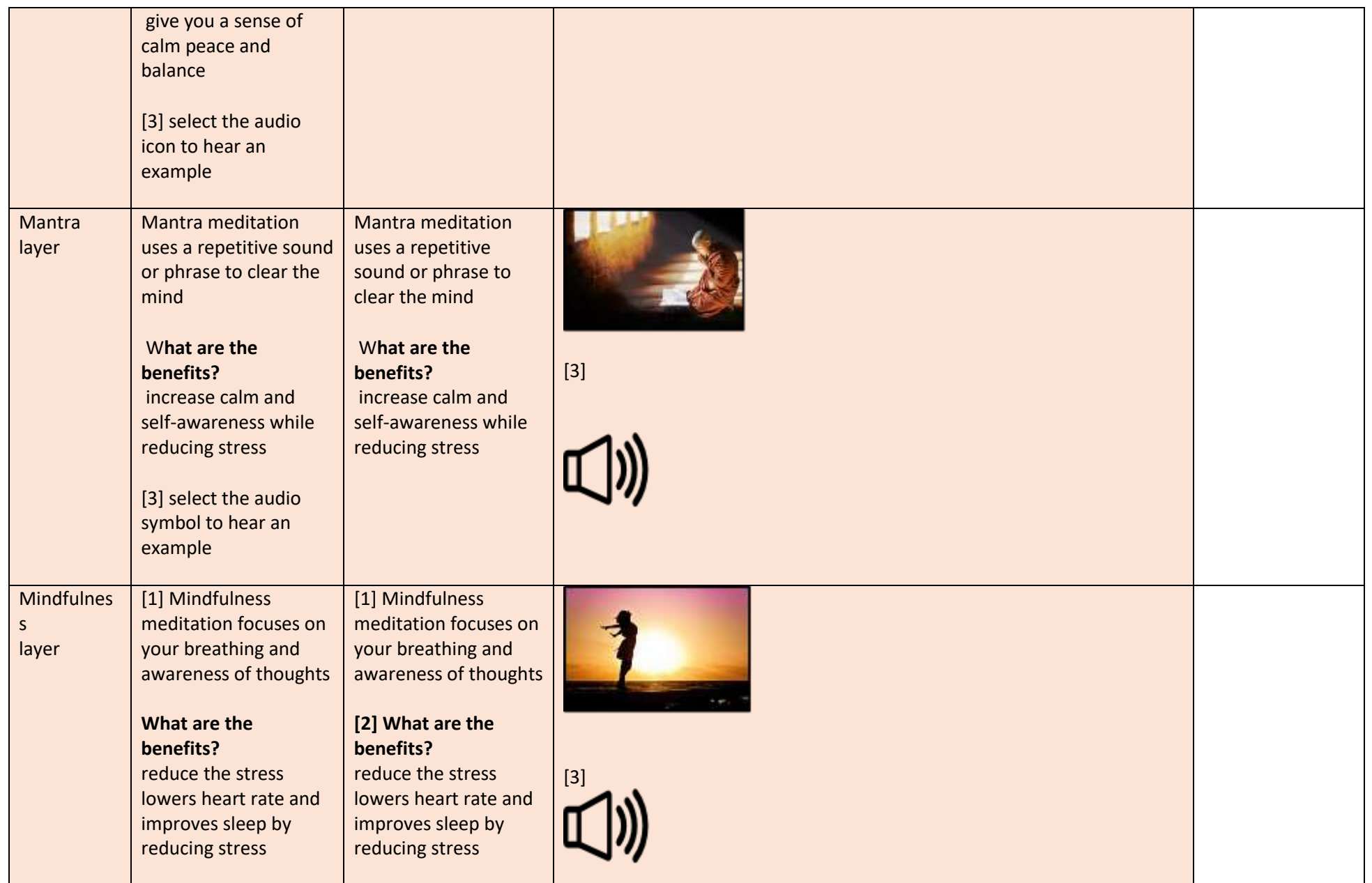

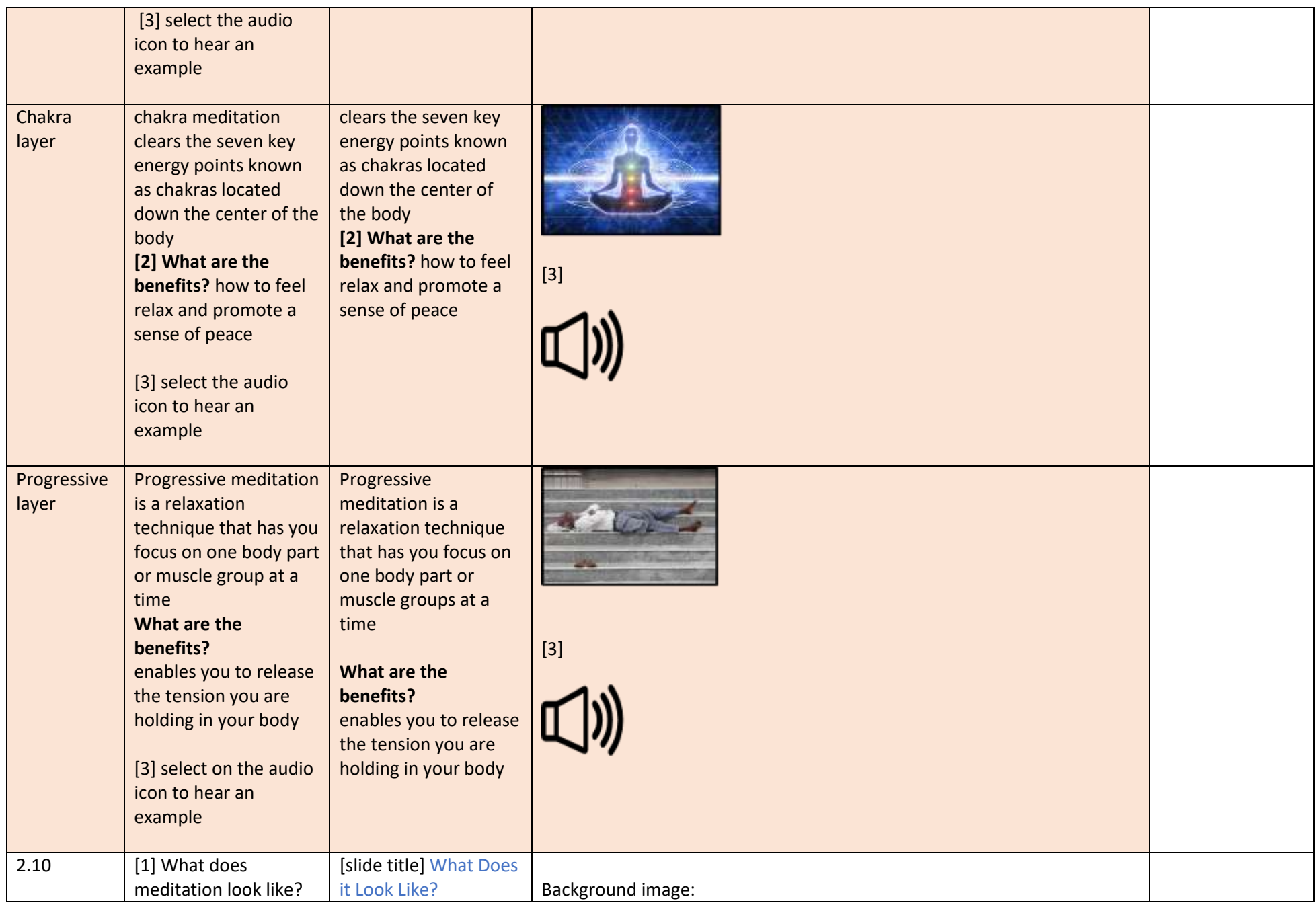

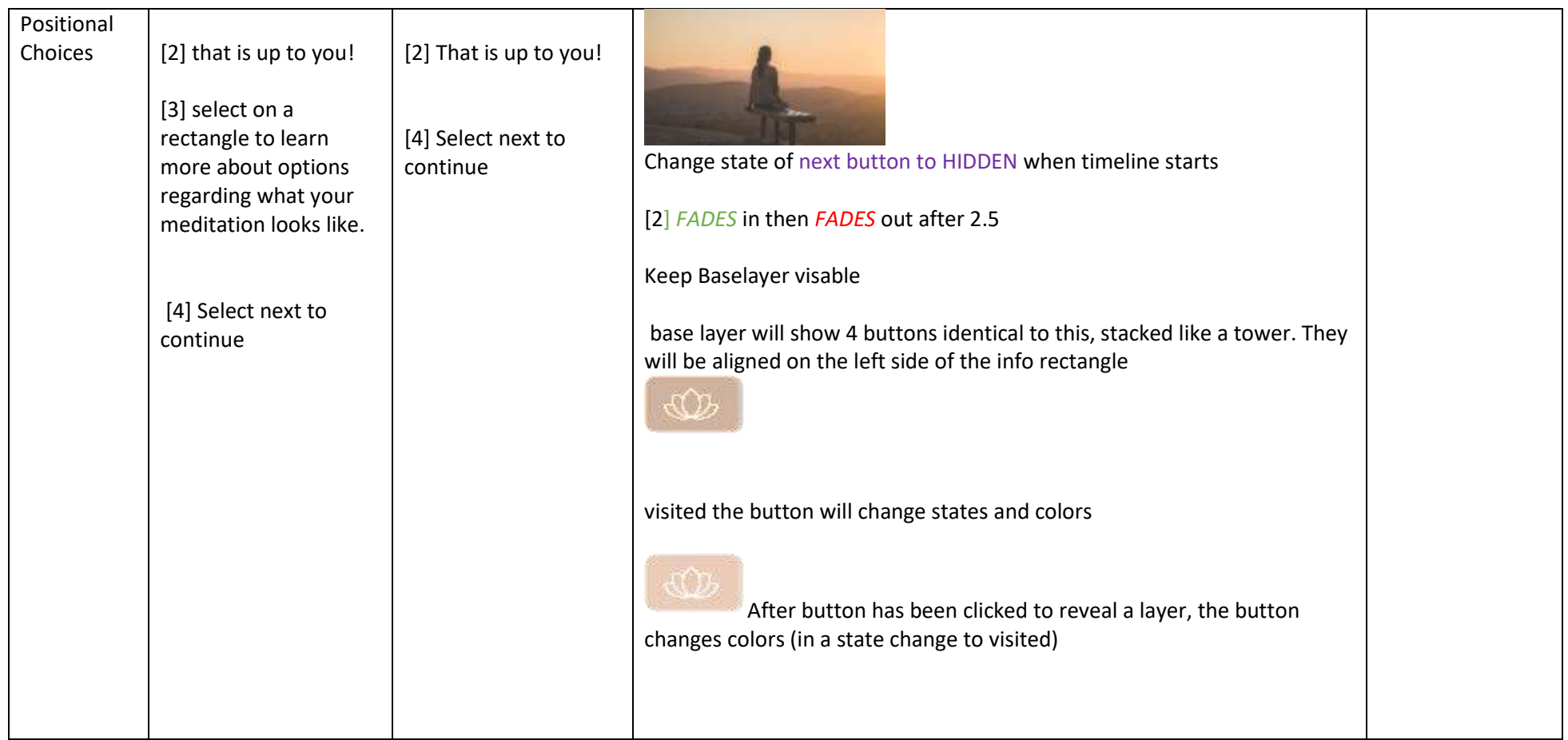

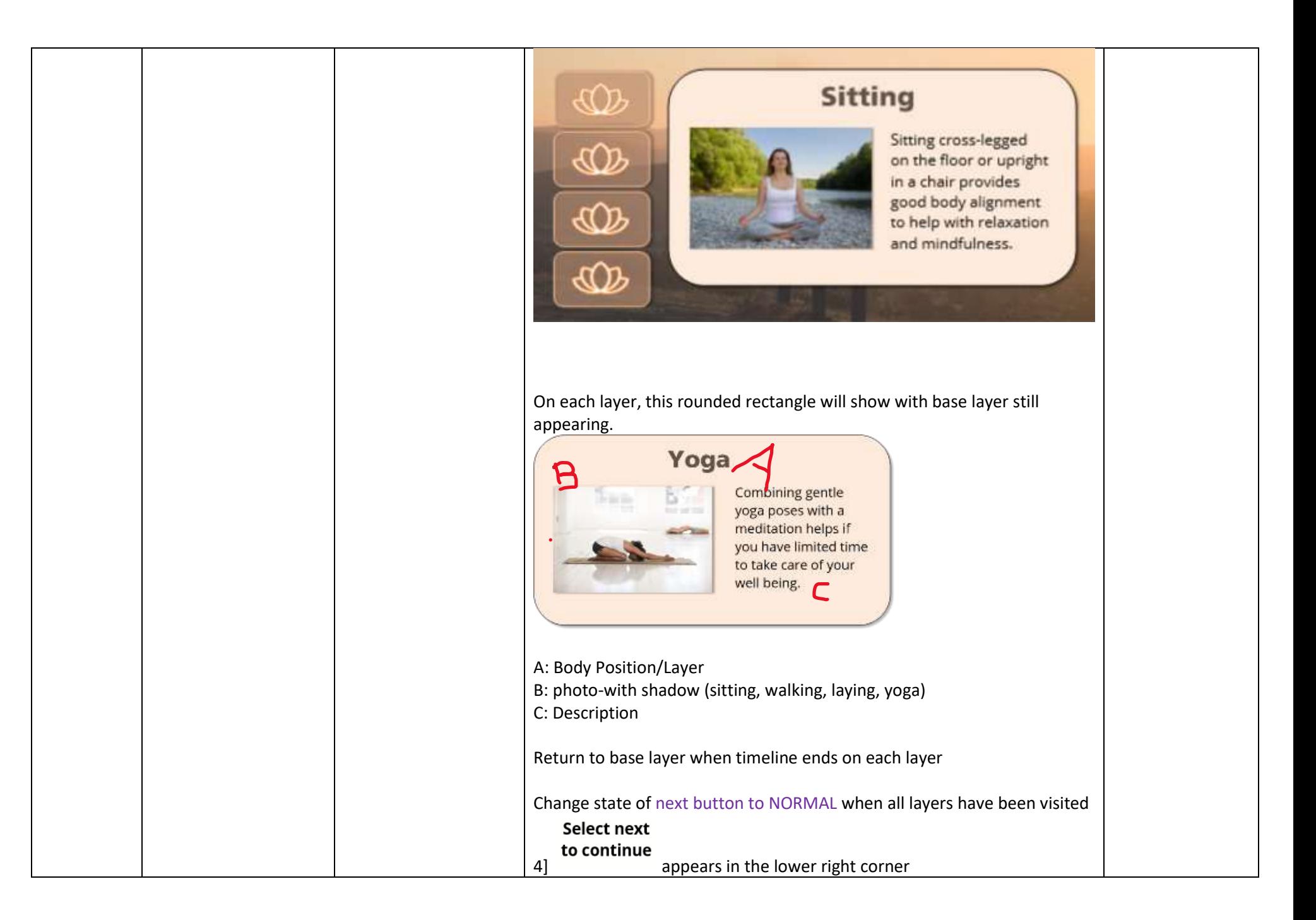

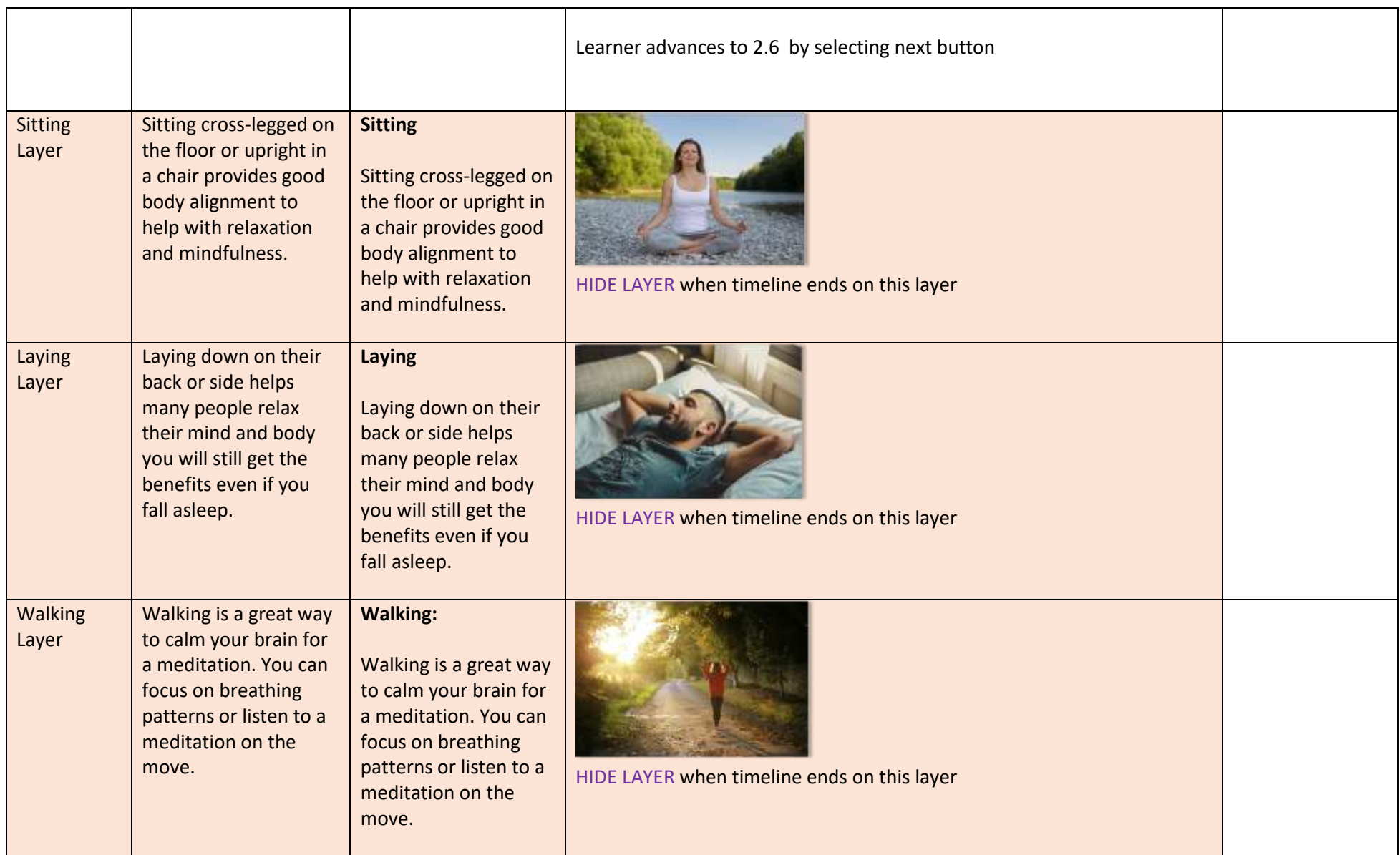

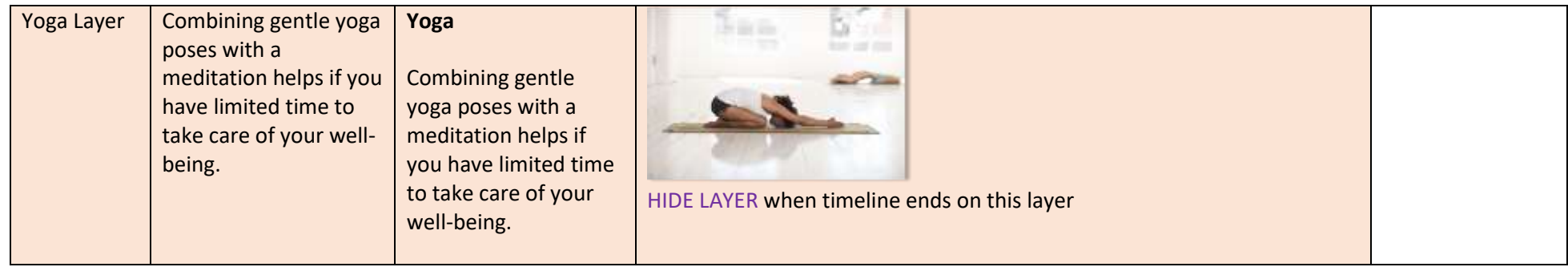

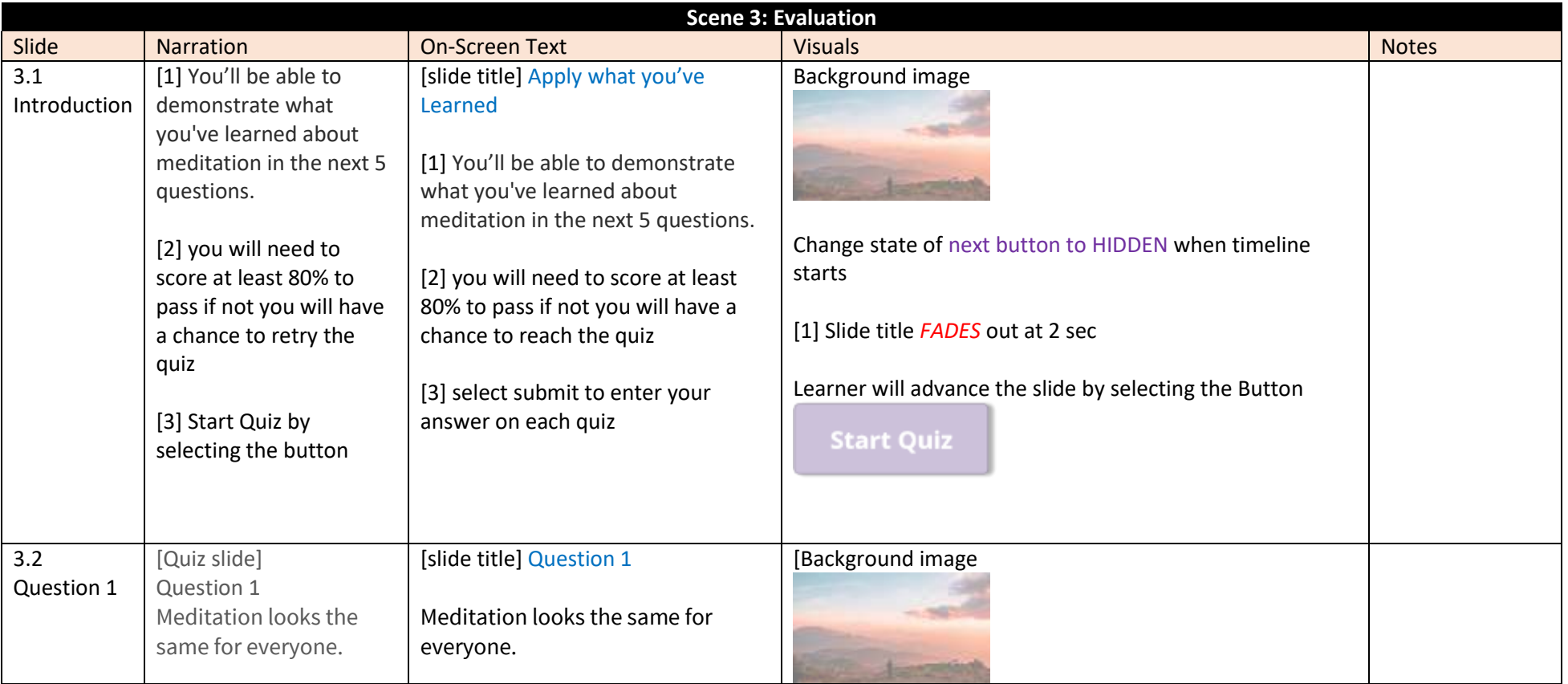

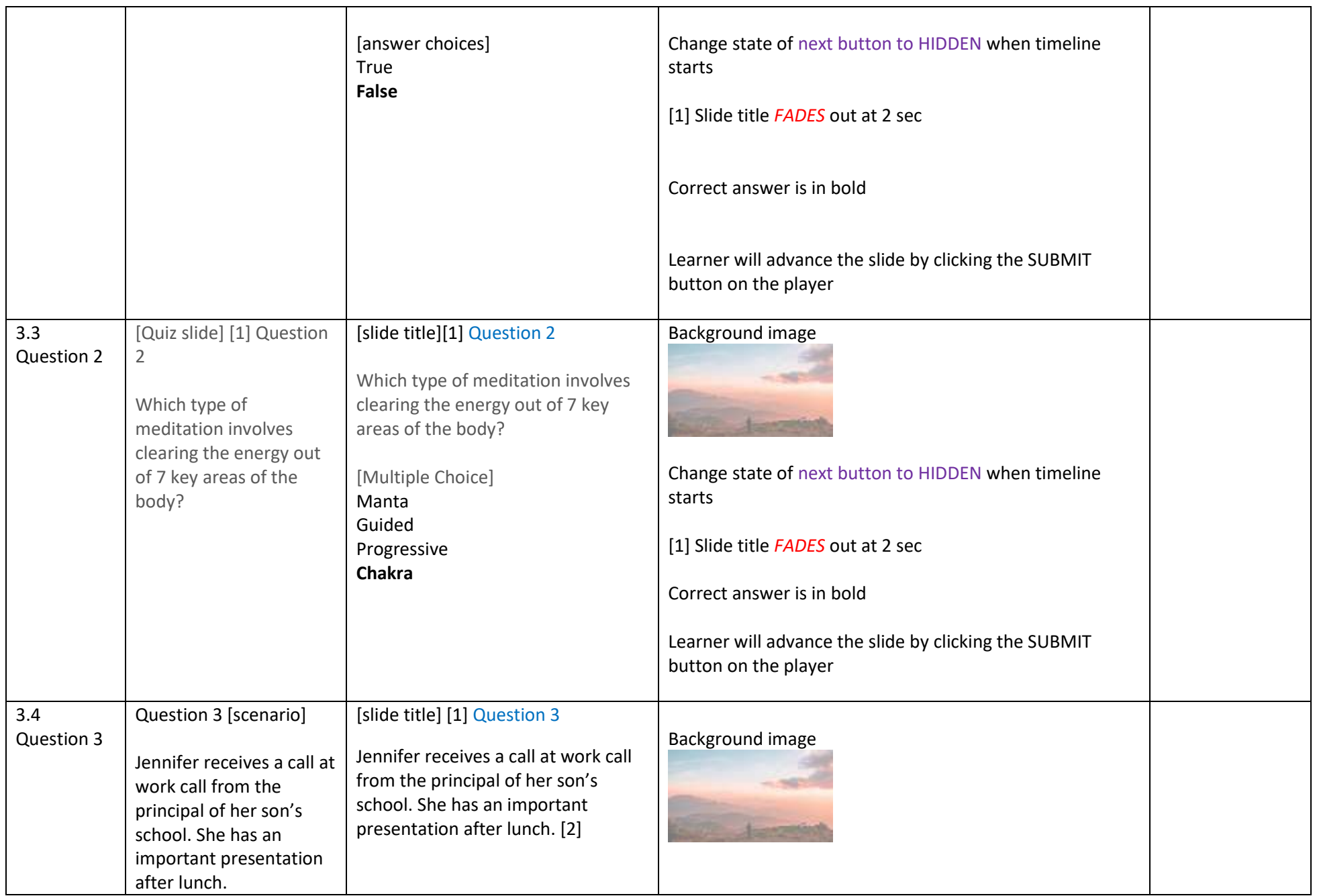

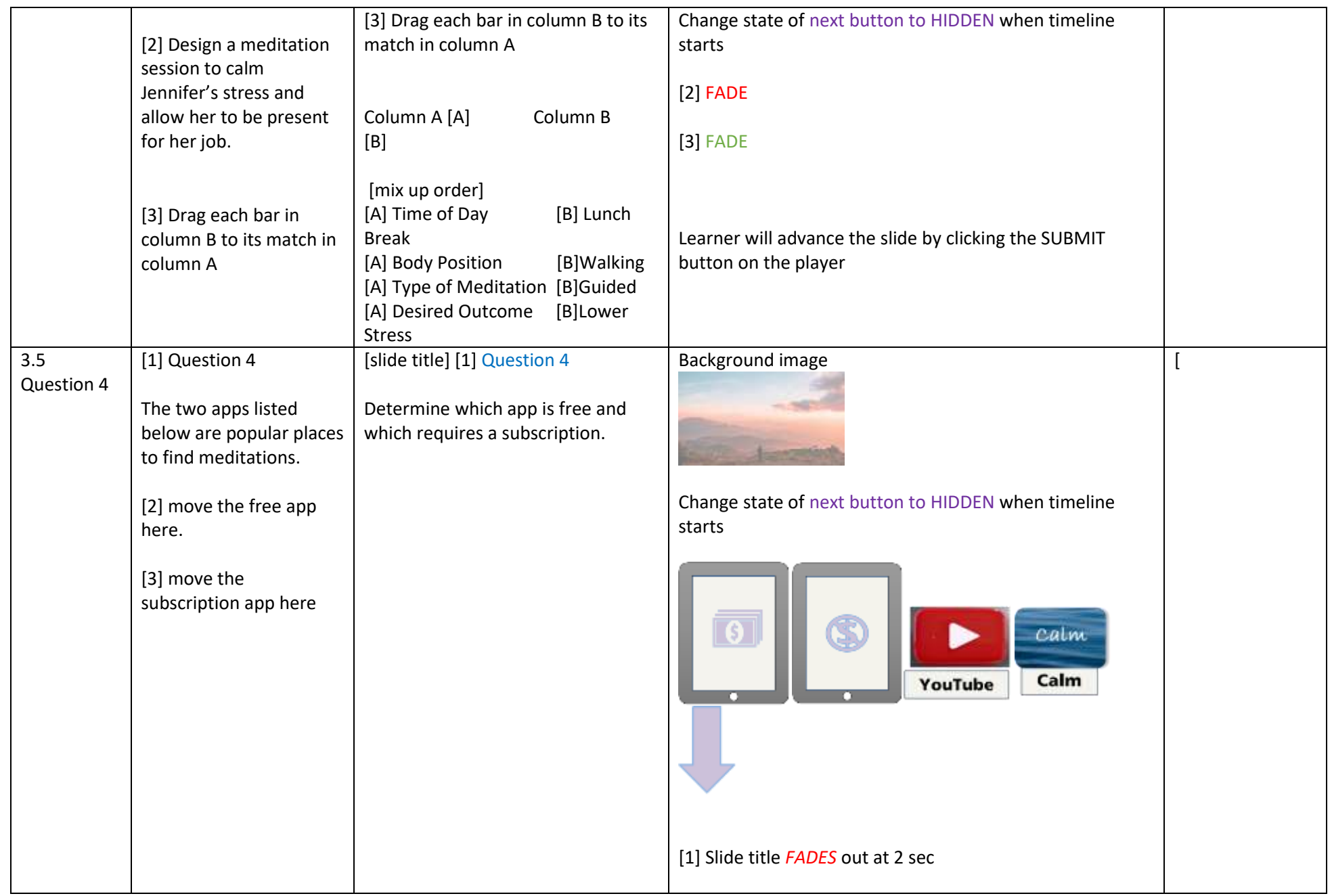

![](_page_26_Picture_200.jpeg)

![](_page_27_Picture_149.jpeg)

![](_page_28_Picture_111.jpeg)